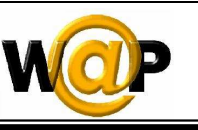

**Advanced Programming Language (630501) Fall 2011/2012 – Lecture Notes # 7** 

# **Deck-level event bindings and Tables**

### **Outline of the Lecture**

- **Deck-level event bindings (Template Element)**
- **Displaying Tables**

## **Deck-level event bindings**

#### **Syntax**

```
<template attribute="value", . . . > content </template>
```
• The **<template>** element defines *deck-level event bindings*, i.e. characteristics that apply to all cards in the deck. You can *override* these characteristics for a particular card by specifying the same event bindings within the <card> element.

```
Example 7.1
```

```
\gamma xml version = "1.0"?>
<!DOCTYPE wml PUBLIC "-//WAPFORUM//DTD WML 1.2//EN"
"http://www.wapforum.org/DTD/wml12.dtd">
<wml> 
\langletemplate\rangle\langle do type="options" label="Help" \rangle\langlego href="#help"\rangle\langledo\rangle\langle do type="options" label="Go Back" >
      \langleprev/\rangle\langledo\rangle\langle do type="options" label="Home" >\langlego href="main.wml"/\rangle\langledo\rangle\langletemplate\rangle\langle card id="Assignments" title="Assignments">
\langle p \rangleChoose the WAP Assignment from Menu options\langle p \rangle<do type="options"> 
       \langlenoop/
```
Page 1 of  $6 \t 1$ 

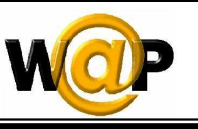

```
\langledo>
<do type="accept" label="Assign 1" name="n4">
       \langle \text{go href}="#assign1"/>
\langledo>
<do type="accept" label="Assign 2" name="n5">
        \langlego href="#assign2"/>
\langledo\rangle<do type="accept" label="Assign 3" label="Assign 3"name="n6"> name="n6"> name="n6"> 
        \langle \text{go href}="#assign3"/>
\langledo\rangle<do type="accept" label="Assign 4" name="n7"> label="Assign name="n7"> 
        \langlego href="#assign4"/>
\langledo\rangle\langledo type="accept" label="Assign 5" name="n8">
        \langlego href="#assign5"/\rangle\langledo\rangle\langle \text{card} \rangle\epsilon <card id="help" title="Help" \epsilon\langle p \rangleThis is the help file ....\langle p \rangle\langle \text{card} \rangle<card id="assign1" title="assign1"> 
\langle do type="options" label="Results">
        \langlego href="#results"/>
\langledo>
\langle p \rangleThis is the assign1 file ....\langle p \rangle\langle \text{card} \rangle\langle \text{card id} = \text{classign2" title} = \text{classign2"\langle do type="button" label="Assign 2.1" name="n9">
        \langlego href="Assign2.wml"/\rangle\langledo>\langlebr/\rangle\langle do type="button" label="Assign 2.2" name="n10">
        \epsilongo href="Assign2.wml"/>
\langledo>\langlebr/\rangle<do type="button" label="Assign 2.3" name="n11"> 2.3" name="n11"> 
\epsilongo href="Assign2.wml"/>
```
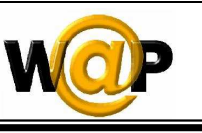

 $\langle$ do> $\langle$ br/>  $\langle p \rangle$ This is the assign2 file .... $\langle p \rangle$  $\langle \text{card} \rangle$  $\langle$ card id="assign3" title="assign3">  $\langle p \rangle$ This is the assign3 file .... $\langle p \rangle$ <do type="prev" label="Previous"> type="prev"  $\langle$ prev/ $\rangle$  $\langle$ do>  $\langle \langle \text{card} \rangle$ <card id="assign4" title="assign4">  $\langle p \rangle$ This is the assign4 file .... $\langle p \rangle$  $\langle \text{card} \rangle$  $\langle$  card id="assign5" title="assign5">  $\langle p \rangle$ This is the assign5 file .... $\langle p \rangle$  $\langle \text{Card}\rangle$ <card id="results" title="Results">  $\langle p \rangle$ This is the Results file .... $\langle p \rangle$  $\langle \text{card} \rangle$ </wml>

### **Displaying Tables**

• **Tables** in WML are fairly simple in comparison to HTML tables, reflecting the limitations of the display generally available. You cannot *nest tables*, nor can you set *explicit widths*, although you *must specify the number of columns* within a row set.

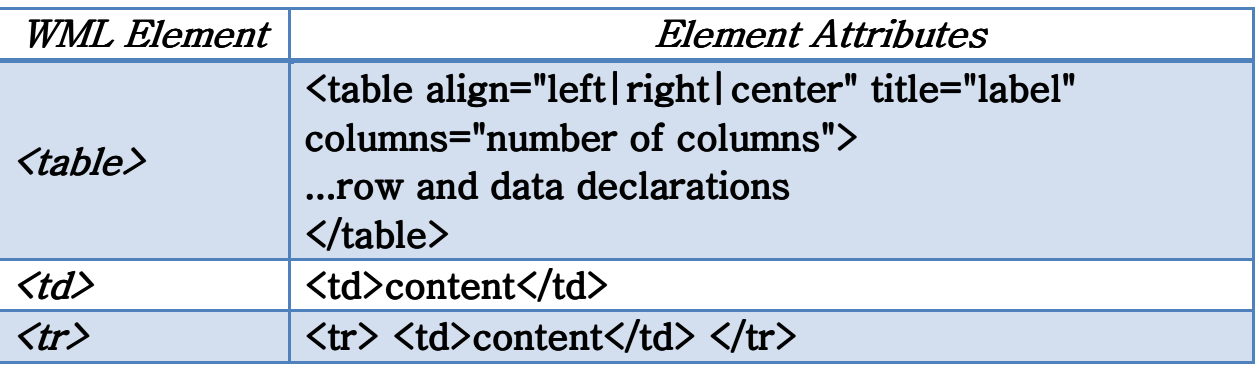

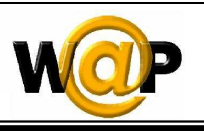

#### **<table> element**

- When defining a table, you have to declare the number of columns, followed by some content. The *content* can include *empty rows and columns*.
- **Align** attribute specifies text alignment relative to the column. If you do not specify the align attribute, the text is automatically left-aligned.
- **Columns** attribute specifies the number of columns for the row set. Specifying a *zero* value for this attribute is not allowed (*Required*).

#### **<td> element**

- The **<td**> element is used as a **container** to hold a single table cell data within a table row. Table data cells may be *empty*.
- You can specify either of the following elements in a  $\langle \text{td} \rangle$  element:
	- o *Text*
	- o *Image <img>*
	- o *Hyperlink <anchor> or <a>*

#### **<tr> element**

• The **<tr>** element is used as a container to hold a single table row. Table rows may be empty, in other words, all cells are empty.

#### Example 7.2

```
\langle?xml version = "1.0"?>
<!DOCTYPE wml PUBLIC "-//WAPFORUM//DTD WML 1.2//EN"
"http://www.wapforum.org/DTD/wml12.dtd">
<wml> 
<card> 
\langle<sub>D</sub>\ranglePrague \langleimg localsrc="sun" alt="" src=""/>
\langle/p\rangle\langle p \text{ mode} = "nowrap" \rangle\langletable columns="2">
\langle tr \rangle<td><i>High</i></td>
<td><i>Low</i></td>
\langle/tr\rangle
```
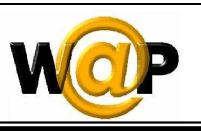

#### $\langle tr \rangle$

 $\langle \text{td}\rangle$ 53 $\langle \text{td}\rangle$  $\langle \text{td} \rangle 42 \langle \text{td} \rangle$  $\langle$ /tr $\rangle$  $\langle$  (table) Today: Mostly sunny and cool.  $\text{Str/}$ Tonight: Cold with chance of light rain.  $\langle$ /p $\rangle$ </card> </wml>

#### Example 7.3

```
\langle?xml version="1.0" encoding="utf-8"?>
<!DOCTYPE wml PUBLIC "- <!DOCTYPE wml PUBLIC "-//WAPFORUM//DTD WML 1.3//EN" //WAPFORUM//DTD WML 1.3//EN" 
       "http://www.wapforum.org/DTD/wml13.dtd">
<wml> 
<card id="Quizes" title="Quizes Table">
<p><table align="center" columns="2"> <p><table align="center" 
\langle tr \rangle<td> <a href="#Quiz1">Quiz 1 </a></td> <td> href="#Quiz1">Quiz 1 </a></td> 
       \langle \text{td} \rangle \langle \text{a href} = \text{d} \rangle \langle \text{quiz 2} \rangle \langle \text{quiz 2} \rangle \langle \text{da} \rangle\langle/tr\rangle\langle tr \rangle\langle \text{td} \rangle \langle \text{a} \text{href} = \text{d} \text{m} \rangle \langle \text{m} \text{m} \rangle \langle \text{m} \text{m} \rangle\langle \text{td}\rangle \langle \text{a href}="#Quiz4">Quiz 4 \langle \text{a}\rangle\langle \text{td}\rangle\langle/tr\rangle\langle tr \rangle\langle \text{td} \rangle \langle \text{a} \text{href} = \text{d} \text{m} \rangle \langle \text{quiz} \text{5} \rangle \langle \text{a} \rangle \langle \text{td} \rangle\langle \text{td} \rangle \langle \text{a href} = \text{``HQuiz6''>}Quiz 6 \langle \text{a} \rangle\langle \text{td} \rangle\langle/tr\rangle\langle tr \rangle\langle \text{td} \rangle \langle \text{a href} = \text{d} \text{H} \text{Quiz} 7 \langle \text{auz } \text{d} \rangle\langle \text{td} \rangle \langle \text{a} \text{href} = \text{d} \text{m} \rangle + \langle \text{m} \text{m} \rangle + \langle \text{m} \text{m} \rangle\langle/tr\rangle\langle tr \rangle
```
Page 5 of 6  $\overline{5}$ 

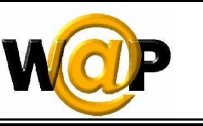

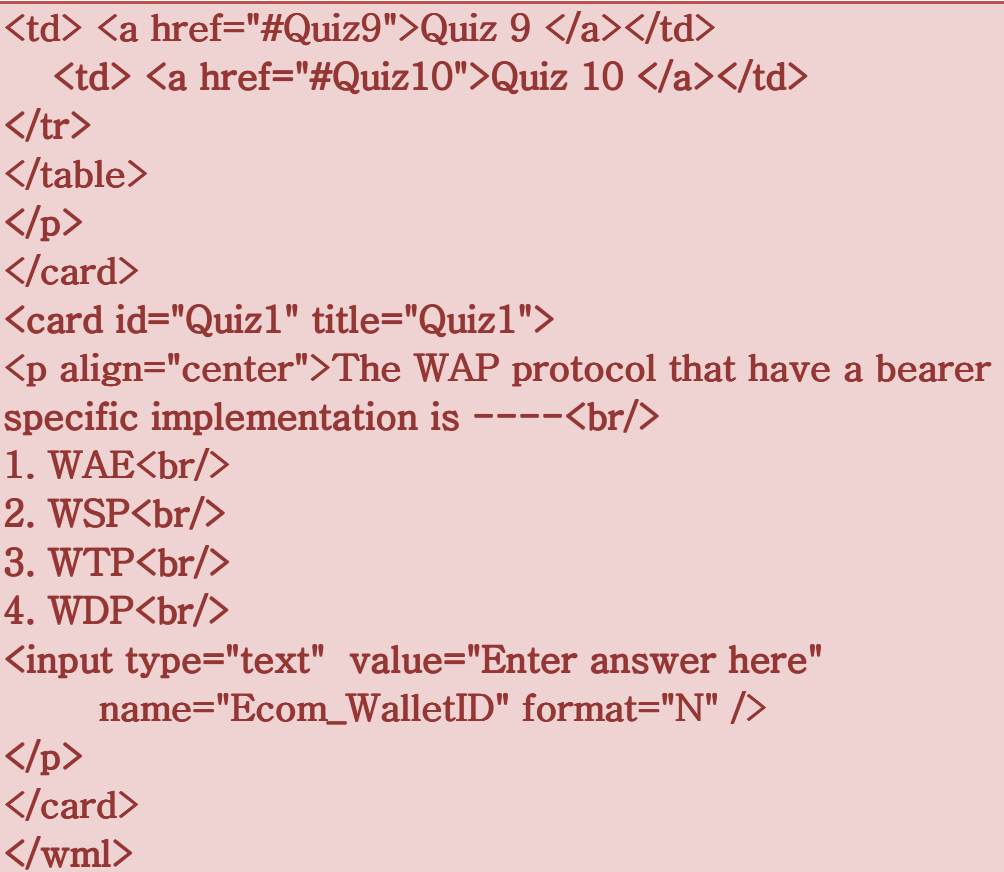